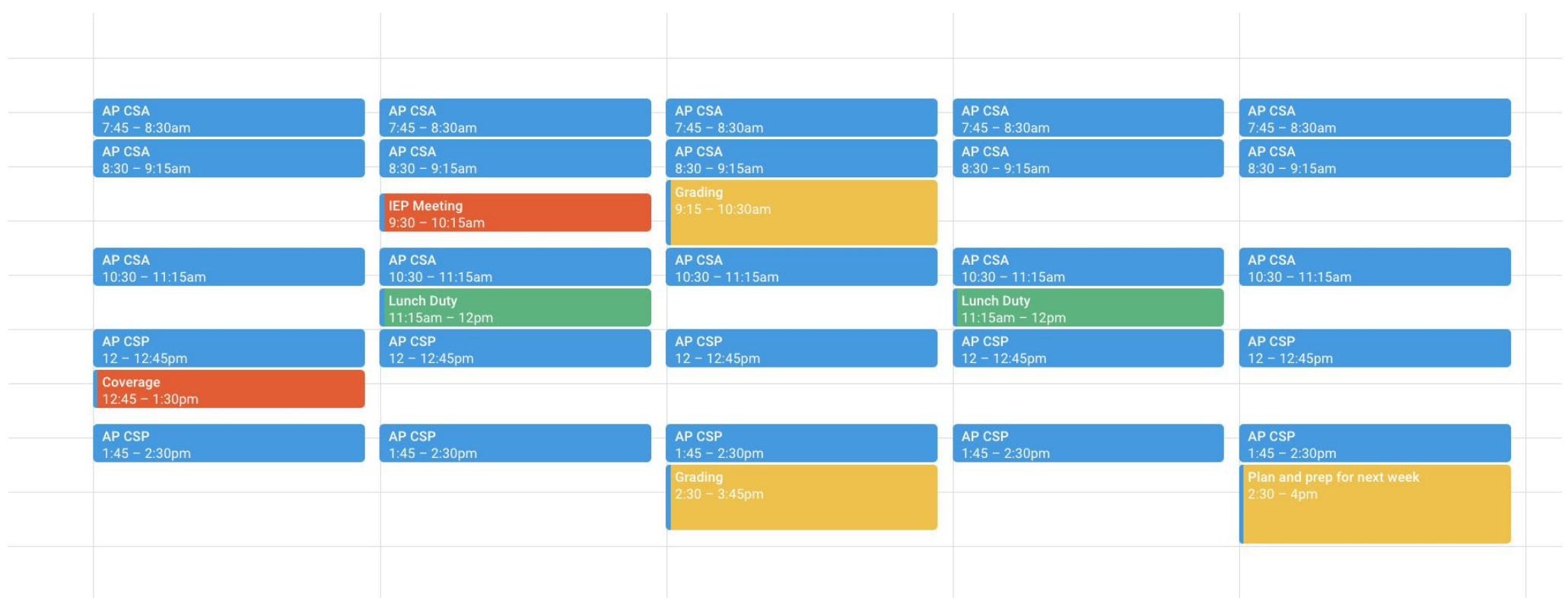

**Source: Jen Manly, via Edutopia**

Using your mapped schedule and time audit information, assign your work to time within your schedule.